## Musterlösung 12

**1.** Da  $l_i$  und  $l_i^2$  Grad kleiner als  $2n$  haben ist die Gaussquadratur exakt. Es folgt

$$
\int_{-1}^{1} l_i(x)dx = \sum_{j=1}^{n} w_j l_i(x_j) = \sum_{j=1}^{n} w_j \delta_{ij} = w_i
$$

und

$$
\int_{-1}^{1} l_i^2(x) dx = \sum_{j=1}^{n} w_j l_i^2(x_j) = \sum_{j=1}^{n} w_j \delta_{ij}^2 = w_i.
$$

2. a) Gemäss dem Resultat in der Aufgabenstellung gilt für  $h = b - a$ 

$$
T_1[f] = \int_a^b f(x)dx + Ch^2 + \mathcal{O}(h^4)
$$
 and  $T_2[f] = \int_a^b f(x)dx + C\left(\frac{h}{2}\right)^2 + \mathcal{O}(h^4).$ 

Für  $\lambda_1, \lambda_2 \in \mathbb{R}$  gilt also

$$
\lambda_1 T_1[f] + \lambda_2 T_2[f] = (\lambda_1 + \lambda_2) \int_a^b f(x) dx + (\lambda_1 + \frac{1}{4} \lambda_2) C h^2 + \mathcal{O}(h^4)
$$

Damit wir Konsistenzordnung 4 erhalten muss also  $\lambda_1 + \lambda_2 = 1$  und  $\lambda_1 + \frac{1}{4}$  $\frac{1}{4}\lambda_2=0$ gelten. Es folgt  $\lambda_1 = -1/3$  und  $\lambda_2 = 4/3$ . Die neue Quadraturregel lautet dann

$$
\frac{-1}{3}T_1[f] + \frac{4}{3}T_2[f] = -\frac{1}{3}\left(\frac{f(a) + f(b)}{2}\right)(b - a) + \frac{4}{3}\left(\frac{f(a) + 2f(\frac{a+b}{2}) + f(b)}{4}\right)(b - a)
$$

$$
= \left(\frac{f(a) + 4f(\frac{a+b}{2}) + f(b)}{6}\right)(b - a)
$$

was genau der Simpsonregel entspricht.

b) Sei  $d = j-i$ . Wir zeigen zuerst dass das durch die Rekursionsgleichung definierte Polynom die Interpolationseigenschaften besitzt. Für  $i \leq k \leq j+1$  gilt

$$
p(h_k^2) := \frac{h_k^2 - h_i^2}{h_{j+1}^2 - h_i^2} p_{(i+1,j+1)}(h_k^2) - \frac{h_k^2 - h_{j+1}^2}{h_{j+1}^2 - h_i^2} p_{(i,j)}(h_k^2)
$$
(1)

$$
= \begin{cases} 0 \cdot p_{(i+1,j+1)}(h_i^2) + T_{n_k}[f] & k = i \\ \left(\frac{h_k^2 - h_i^2}{h_{j+1}^2 - h_i^2} - \frac{h_k^2 - h_{j+1}^2}{h_{j+1}^2 - h_i^2}\right) T_{n_k}[f] & i < k \le j \\ T_{n_k}[f] + 0 \cdot p_{(i,j)}(h_{j+1}^2) & k = j+1 \end{cases}
$$
 (2)

$$
= T_{n_k}[f] \tag{3}
$$

Zudem ist aus der Rekursionsgleichung ersichtlich, dass der Grad von p gleich  $d+1$  ist. Da das Interpolationspolynom eindeutig ist muss also  $p = p_{(i,j+1)}$  gelten.

c) Setzt man in der Rekursionsgleichung aus Teilaufgabe b)  $x = 0$  so erhält man

$$
p_{(i,j+1)}(0) = \frac{-h_i^2}{h_{j+1}^2 - h_i^2} p_{(i+1,j+1)}(0) - \frac{-h_{j+1}^2}{h_{j+1}^2 - h_i^2} p_{(i,j)}(0) \tag{4}
$$

$$
\Rightarrow T_{(i,j+1)}[f] = \frac{\left(\frac{h_i}{h_{j+1}}\right)^2}{\left(\frac{h_i}{h_{j+1}}\right)^2 - 1} T_{(i+1,j+1)}[f] - \frac{1}{\left(\frac{h_i}{h_{j+1}}\right)^2 - 1} T_{(i,j)}[f] \quad (5)
$$

$$
\Rightarrow T_{(i,j+1)}[f] = T_{(i+1,j+1)}[f] + \frac{T_{(i+1,j+1)}[f] - T_{(i,j)}[f]}{\left(\frac{h_i}{h_{j+1}}\right)^2 - 1}
$$
(6)

Die Substitution  $i \mapsto j$  und  $j \mapsto j + k - 1$  liefert die gewünschte Gleichung.

d) 1. Variante mit  $myquad.m$ 

```
%trapez and romberg.m
f = \mathcal{C}(x) sin(x);
a=0;b=pi;
Iex=2;
n=7;Tn=zeros(1,n);
for i=1:n
    Tn(i)=myquad(f,a,b,[-1 1],[1 1],2^(i-1));
end
Rn=romb(Tn,n);
n=2. (0:(n-1));
loglog(n,abs(Tn-Iex),n,abs(Rn-Iex))
```
Siehe nächstes Blatt!

```
xlabel('n');
ylabel('err');
legend('Trapezregel','Romberg')
print('-dpdf','rom_trap.pdf')
function [result] = romb(Tn, m)
%ROMBERG computes T_{-}{(1, i)}[f] for i=1,..,m
%where n_k is choosen as the Romberg sequence,
% i.e. n_k=2^(k-1)c=zeros(m);
for i=1:m
    c(i, i) = \text{Tr}(i);end
for k=1:m-1
    vk=2^(2*k);for j=1:m-kc(j,j+k)=c(j+1,j+k)+(c(j+1,j+k)-c(j,j+k-1))/(vk-1);
    end
end
result=c(1,:);end
```
## 2.Variante

```
function beispiel01
  % function beispiel01
  \frac{6}{5}% Zweck:
  \approx% Input: Keiner
  \frac{8}{6}% Output: Keiner
  \approx% Parameter
  a = 0.;
  b = pi;f = \theta(x) \sin(x);Iexakt = 2;
% Trapez- & Simpson-Verfahren
```

```
n = 1:7;IT = zeros(size(n));
 NT = zeros(size(n));errT = zeros(size(n));IS = zeros(size(n));
 NS = zeros(size(n));errS = zeros(size(n));for nn=n
    [IT(nn),NT(nn)] = trapez(f,a,b,nn);errT(nn) = abs(TT(nn) - Iexakt);[IS(nn),NS(nn)] = Simpson(f,a,b,nn);errS(nn) = abs(IS(nn) - Iexakt);end
% Romberg-Verfahren
  IR = zeros(size(n));
 NR = zeros(size(n));errR = zeros(size(n));for nn=n
    [IR(nn), NR(nn)] = romberg(f,a,b,nn,1);errR(nn) = abs(IR(nn) - Iexakt);end
  % plot
  figure(1);
  clf;
  hold on;
  plot(n ,errT ,'b-','LineWidth',2);
  plot(n ,errS ,'r-','LineWidth',2);
  plot(n ,errR ,'g-','LineWidth',2);
  xlabel('n')
  ylabel('Quadraturfehler')
  legend('Trapez','Simpson','Romberg')
  hold off;
  set(gca,'XScale','log');
  set(gca,'YScale','log');
 box on;
  grid on;
```
function  $[I,N]$  = romberg(f,a,b,m, KnotenFolge);

```
% function [I,N] = romberg(f,a,b,m, KnotenFolge);
\frac{6}{5}% Zweck: numerische Berechnung des Integrals von f zwischen a und b m
% dem Romberg-Verfahren
\frac{6}{5}% Input: f ... Funktion
% a,b ... Integrations-Grenzen
\frac{9}{6} m ...
% KnotenFolge ... Knoten Folge: 0 --> klassisch Romberg
% 1 --> Burlisch
\frac{8}{6}% Output: I ... Integral Approximation
% N ... Anzahl Funktions-Auswertungen
\frac{8}{6}% Bemerkungen: keine
\frac{8}{6}% berechne Knoten-Folge
  n = zeros (m, 1);
  if ( KnotenFolge == 0 ) % klassisch Romberg
    n = 2.^(0:m-1);elseif ( KnotenFolge == 1 ) % Burlisch
    n(1) = 1;for i=2:m
     if ( mod(i, 2) == 0 )
       n(i) = 2^{(i/2)};else
       n(i) = 3*2^(i(i-1)/2-1);end
    end
  else
    error('Entweder klassische Romberg oder Burlisch Knotenfolge!');
  end
% Speicher
  T = zeros(m, m);% berechne Trapez-Verfahren fuer alle n's
  for k=1:m
    [T(k,k),NN] = \text{trapez}(f,a,b,n(k));end
% Romberg-Verfahren
```

```
for k=1:m-1
    for j=1:m-kr = (n(j+k)/n(j)) ^2;
      T(j, j+k) = T(j+1, j+k) + (T(j+1, j+k) - T(j, j+k-1))/(r - 1.);end
  end
% setze Resultat
 I = T(1,m);N = sum(NN);function [I,N] = trapez(f,a,b,n);
% function [I,N] = trapez(f,a,b,n);\frac{6}{5}% Zweck: numerische Berechnung des Integrals von f zwischen a und b mit
% dem Trapez-Verfahren
\frac{6}{\sqrt{2}}% Input: f ... Funktion
% a,b ... Integrations-Grenzen
% n ... Anzahl Teil-Intervalle
\frac{6}{5}% Output: I ... Integral Approximation
% N ... Anzahl Funktions-Auswertungen
\approx% Bemerkungen: keine
\approx% berechne Integral mit dem Trapez-Verfahren
  h = (b-a)/n; % Teil-Intervall-Laenge
  x = h * (1:n-1); % Stuetztstellen
  I = h*(0.5*f(a) + sum(f(x)) + 0.5*f(b)); % Trapez-Verfahren
  N = n + 1; % Anzahl Funktions-Auswertungen
  function [I,N] = simpson(f,a,b,n);
% function [I,N] = Simpson(f,a,b,n);\frac{8}{6}% Zweck: numerische Berechnung des Integrals von f zwischen a und b mit
% dem Simpson-Verfahren
\approx
```

```
% Input: f ... Funktion
     % a,b ... Integrations-Grenzen
     % n ... Anzahl Teil-Intervalle
     \frac{8}{6}% Output: I ... Integral Approximation
     % N ... Anzahl Funktions-Auswertungen
     \approx% Bemerkungen: keine
     \approx% berechne Integral mit dem Simpson-Verfahren
       h = (b-a)/n; % Teil-Intervall-Laenge
       x = 0.5*h*(1:2*n-1); % Stuetztstellen
       % Simpson-Verfahren
       I = h * (f(a) + 2.*sum(f(x(2:2:end))) + 4.*sum(f(x(1:2:end))) + f(b))N = 2*n + 1;3. %euler.m
  f = \theta(x) -x;T=10;%exact solution
  yex=\theta(t) exp(-t);
  %Colors
  C=['r', 'q', 'k'];% Colors
  %stepwidths
  h=[0.1 0.5 1.5];
  %Expliziter Euler
  plotexact;
  for i=1:3hi=h(i);
    %Number of grid points
    N =floor(T/hi) + 1;y=zeros(1,N);
    y(1)=1;factor=1-hi;
    for j=2:Ny(j)=factor*y(j-1);end
```

```
plot(hi*(0:N-1),y, 'Color', C(i))hold on;
end
title('Expliziter Euler mit f(x)=-x')
xlabel('Time t')
ylabel('y')
legend('exact',['h=' num2str(h(1))],['h=' num2str(h(2))],['h=' num2str(h(3))])
print('-dpdf','exp_euler.pdf');
figure;
%Impliziter Euler
plotexact;
for i=1:3hi=h(i);
  %Number of grid points
 N =floor(T/hi) + 1;y =zeros(1, N);
  y(1)=1;factor=1/(1+hi);
  for j=2:N
      y(j)=factor*y(j-1);end
  plot(hi*(0:N-1),y, 'Color', C(i))hold on;
end
title('Impliziter Euler mit f(x)=-x')
xlabel('Time t')
ylabel('y')
legend('exact',['h=' num2str(h(1))],['h=' num2str(h(2))],['h=' num2str(
print('-dpdf','imp_euler.pdf');
%plotexact.m
%Plot exact solution
%number of gridpoints
m=1000;
%grid
t=linspace(0, T, m);
%Plot
plot(t,yex(t));
hold on;
```
Die Approximation ist beim expliziten Euler mit  $h = 1.5$  qualitativ falsch, da die

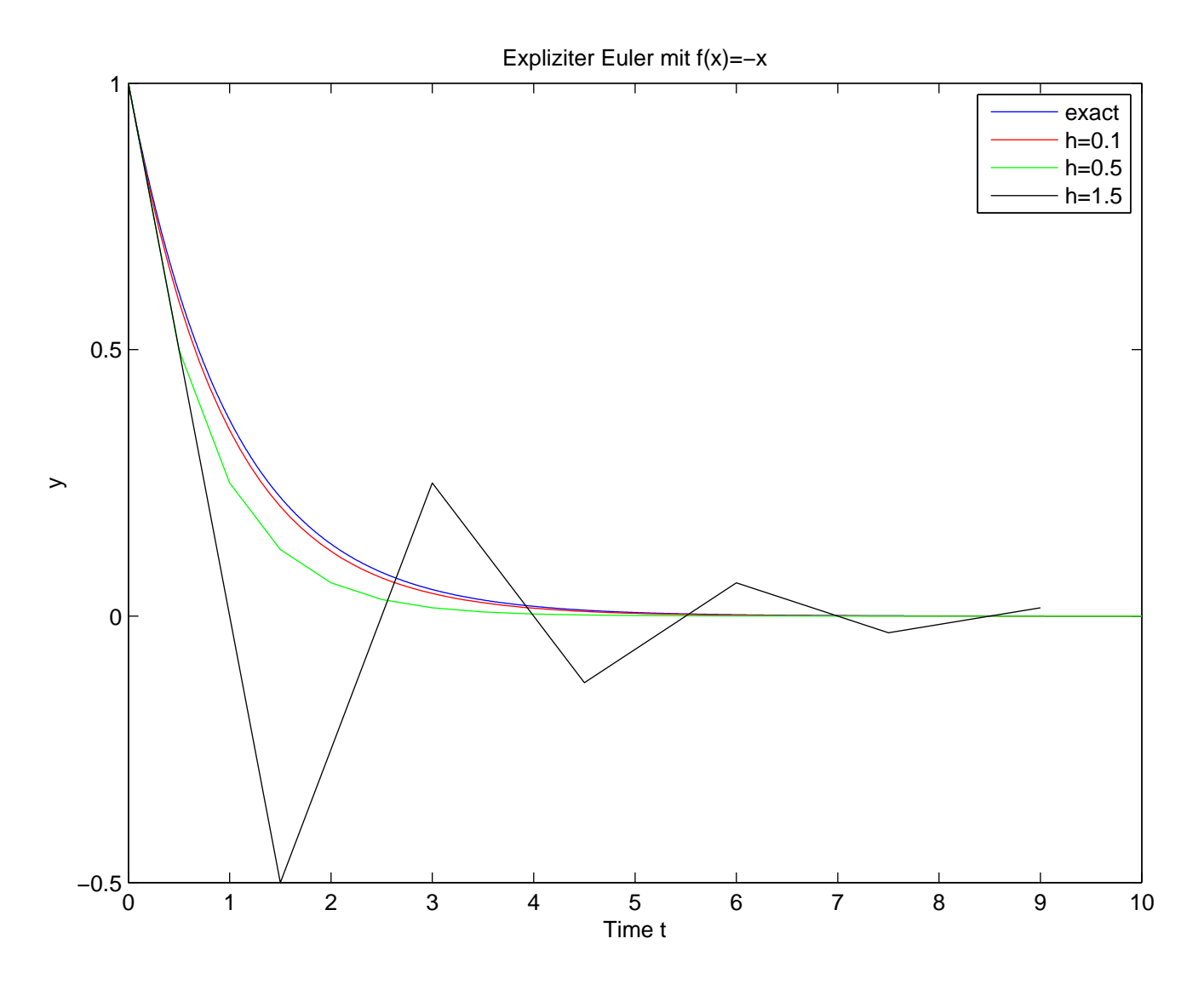

Werte alternierend positiv und negativ sind und nicht monoton fallen.

```
%euler.m
f=\emptyset(x) -x;T=10;%exact solution
yex=\theta(t) exp(-t);%Number of different h's
m=10;
%stepwidths
h=2. ^ (-1:-1:-m);
```
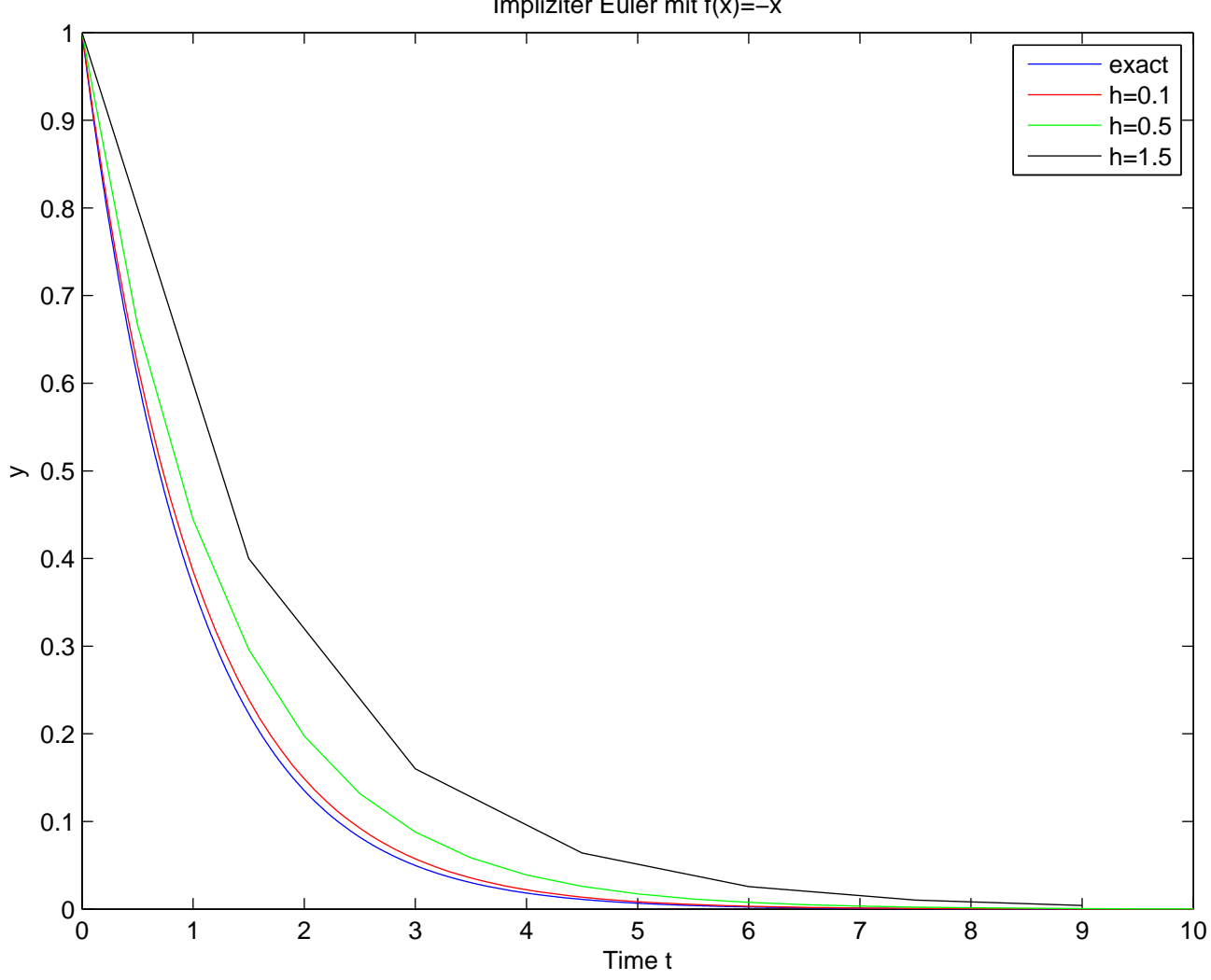

Impliziter Euler mit f(x)=−x

Siehe nächstes Blatt!

```
%Expliziter Euler
err_exp=zeros(1,m);
for i=1:m
  hi=h(i);
  %Number of grid points
 N=floor(T/hi)+1;y =zeros(1, N);
  y(1)=1;factor=1-hi;
  for j=2:Ny(j)=factor*y(j-1);end
  err\_exp(i) = max(abs(y-exp(-(0:hi:(N-1)*hi))));end
%Impliziter Euler
err_imp=zeros(1,m);
for i=1:m
 hi=h(i);
  %Number of grid points
 N=floor(T/hi)+1;y=zeros(1,N);
  y(1)=1;factor=1/(1+hi);
  for j=2:Ny(j)=factor*y(j-1);end
  err\_imp(i) = max(abs(y-exp(-(0:hi:(N-1)*hi))));end
loglog(h,err_exp,h,err_imp)
title('Konvergenz von explizitem und implizitem Euler mit f(x) = -x')
xlabel('Stepwidth h')
ylabel('error')
legend('explicit Euler','implicit Euler')
print('-dpdf','err_euler.pdf');
%Estimate Konvergenceorder explicit Euler
polyfit(log(h),log(err_exp),1)
%Estimate Konvergenceorder implicit Euler
polyfit(log(h),log(err_imp),1)
```
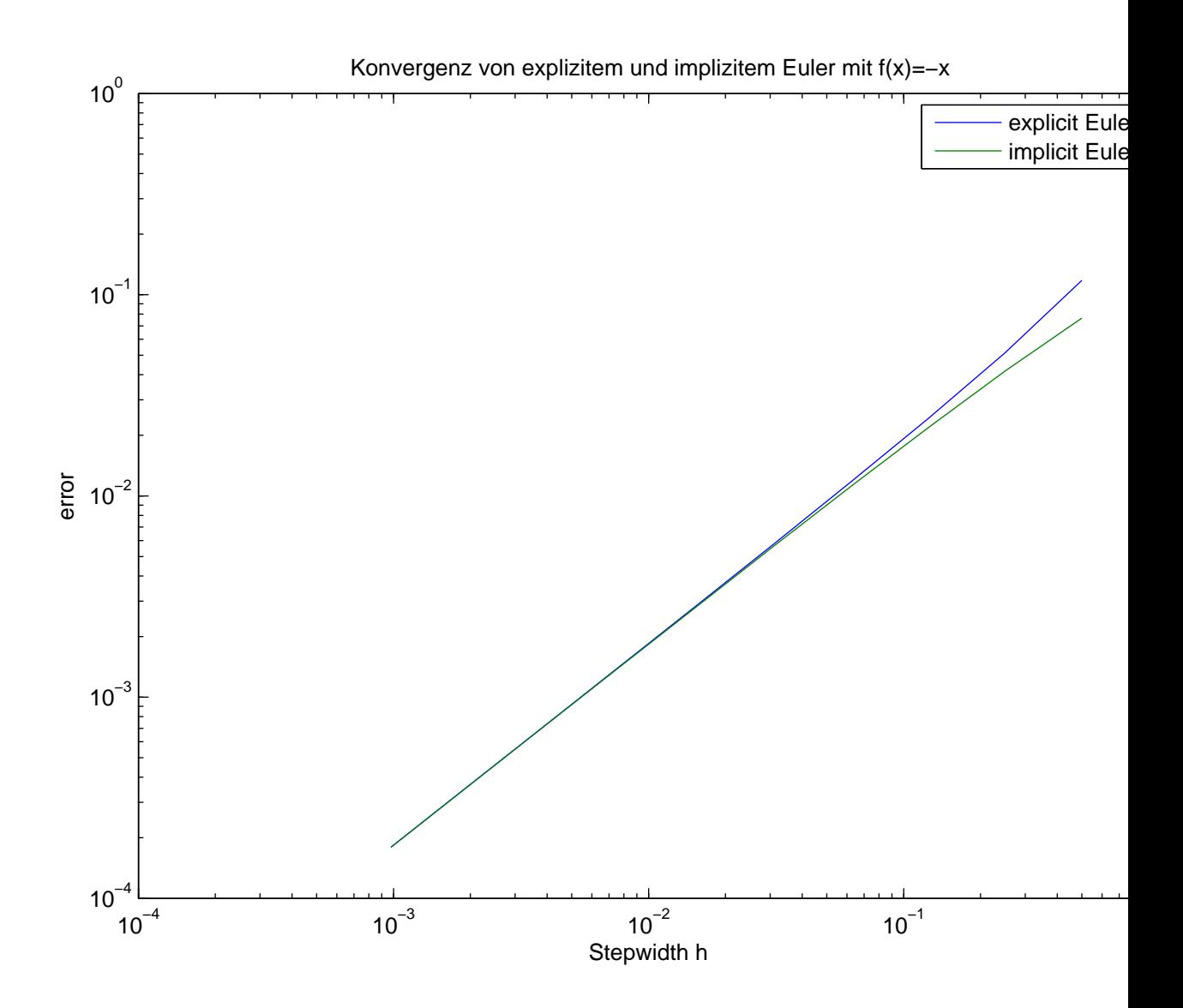

Siehe nächstes Blatt!

Die Konvergenzordnung von explizitem und implizitem Euler scheint bei 1 zu liegen.